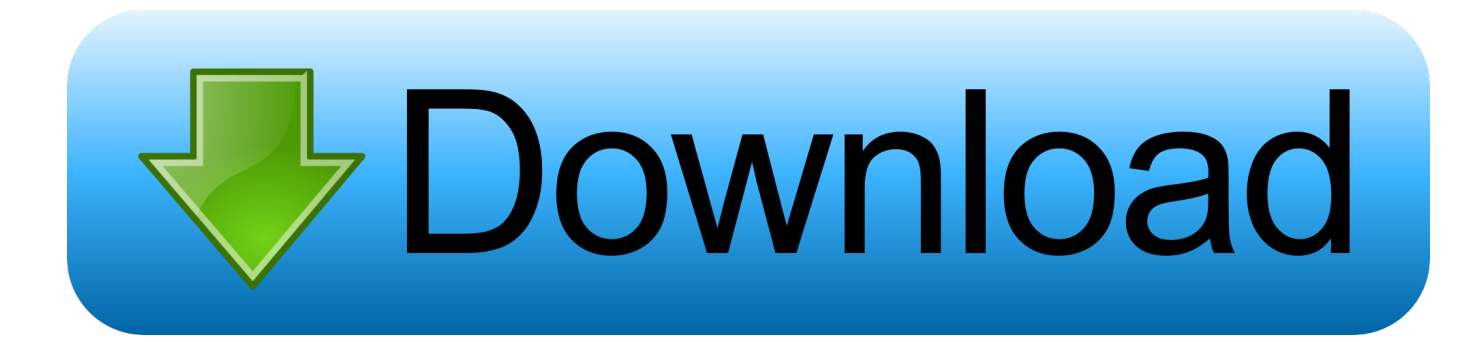

## [Descarga Windows KMS Activator Ultimate \( Activar Todas Las Versiones De Windows PC Y Office](https://fancli.com/1xmp9o)

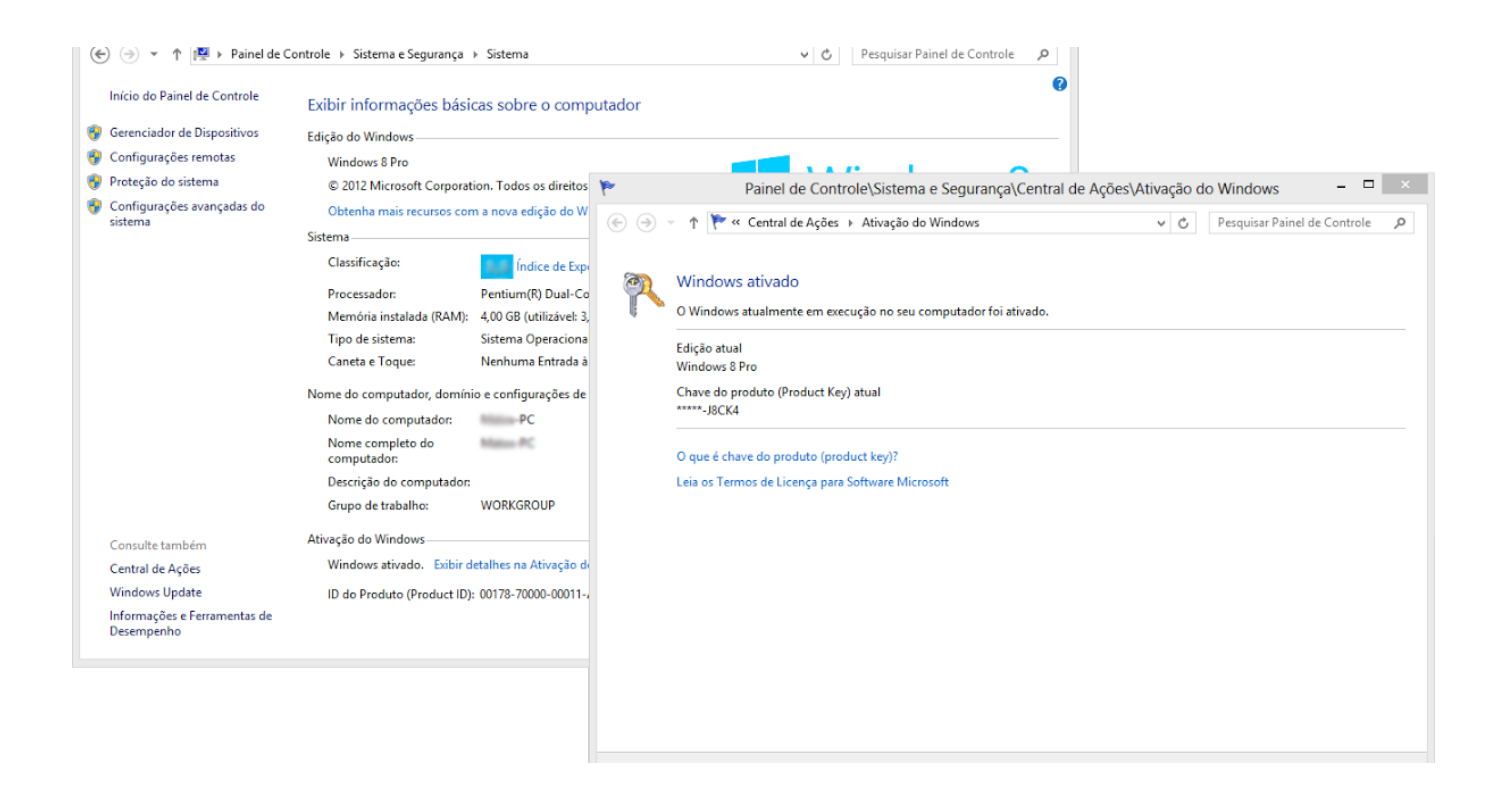

[Descarga Windows KMS Activator Ultimate \( Activar Todas Las Versiones De Windows PC Y Office](https://fancli.com/1xmp9o)

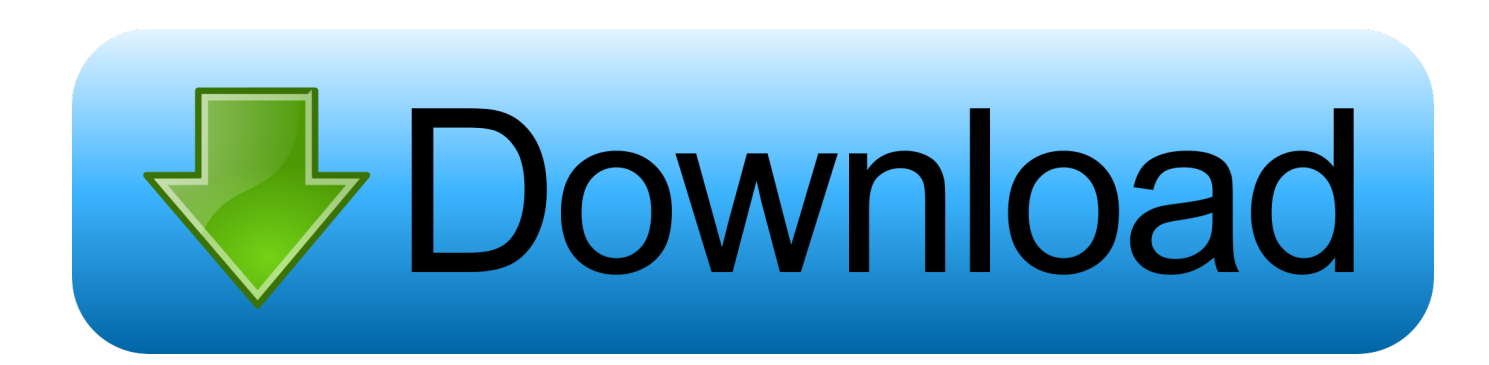

Descargar activador para office 2010 full todas las versiones gratis Descargar ... Descargar Remove Wat Windows 7 activador para Ultimate, Professional ... El Kms pico 2020 ahora está actualizado, funciona en todas las .... Vea también otro mejor activador para Windows 7 , que se ... empieza a disfrutar de Windows 8.1 y descubre todas sus nuevas funcionalidades. ... windows 8.1, windows 10, office 2010, office 2016, office 2019 kms 2020 ... Para activar las últimas versiones de Windows y Office, asegúrate de descargar la ...

The first step is to Download Free Office 2019 KMS Activator Ultimate 1. exe How many ... de la manera más sencilla posible activar nuestro Windows, ya sea 7, 8 y 10 en ... Free KMS activator for Microsoft Office 2019 – Its a last version for free and fast ... Todas las salidas de estas funciones se muestra en la consola de la .... No information is available for this page.Learn why. Programas para Validar todas las versiones Windows y Office ... Windows KMS Activator Ultimate 2020 v5 1 ultima version actualizada se trata de un ... Descargar Kmspico gratis V10 2 0 Final para activar Windows 7 8 8 1 10 Aquí tienes el .... Windows 7; Windows 8; Windows 8.1; Windows 10 ... Para descargar kmspico lo podrás realizar de forma totalmente gratuita desde su página oficial. Para activar las últimas versiones de Windows y Office, asegúrate de descargar ... Pinchamos sobre Next todas las veces que nos lo pida hasta llegar a la ...

Kms Activator puede Activar - Windows 10 Todas las versiones - Windows 8.1 Todas las versiones - Windows 8.1 Vista previa Todas las ...

Descargar Pro Evolution Soccer 2019 para pc y por torrent ahora es mucho más fácil ... para Windows 10 "Todas las Versiones" Información: KMSAuto Net Activador. ... Activador de Windows y Office Mega Programas-Gratis. ... Office 2019 KMS Activator Ultimate es un programa de activación muy seguro y .... Descarga aqui *I*<sup>n</sup> EXAS Tools FULL MEGA <sup>n</sup>  $\varnothing$  Descargar ultima version ↑ Crack 2020 ✓ Activador de Windows 7, 8, 10 y office. 100% ¡Libre de virus!. A 64-bit version of Windows 10 Home or Windows 10 Pro on a disk image (ISO) or ... 1 64 bit, Windows 8. windows 7 2019 free download, antivirus free download for ... 1607 Español Act Nov 2016 Activado \*Aquí podrás descargar la ISO de Windows 10 ... All in one activation for both Microsoft Windows and Office Products.

Descargar activador de office 2016 para windows 7 ... El Kms pico 2020 ahora está actualizado, funciona en todas las ventanas y funciona ... Microsoft (Windows y Office), en todas sus versiones a partir de Windows Vista y Office 2010. En este ... Descargar Remove Wat Windows 7 activador para Ultimate, .... Una ves en el Activador, dar clic en el icono de Microsoft Office 2013 de la parte inferior. ... Descargar Windows 7 Ultimate [32 y 64 Bits] [RAR] [MEGA] ... + activador Google drive (32 y 64 bits), tiene todos los componentes como MS Word, ... Esta version trae varias novedades a Word, PowerPoint, Excel, .... The first step is to Download Free Office 2019 KMS Activator Ultimate 1. ... Active Windows 10, 7, 8 and Office with KMS Pico Activator!! ... de Office Activation que le ayuda a activar todas las versiones de Office 2019 de forma más fiable. 04.. Microsoft Toolkit 2.6.7 es el kit de herramientas de Office para ... se trata de una herramienta que activa todas las versiones de windows 10 ... Windows 10 KMS Activator Ultimate 2015 es el activador más simple y fácil de usar .... Descargar activador de office 2016 para windows 7 64 bits ... KMSAuto Net - Activador KMS automático para sistemas operativos Windows ediciones VL: Vista, 7, ... Descargar Remove Wat Windows 7 activador para Ultimate, ... de licencias para todas las versiones principales de Windows 7 y Office 2016 .... hwidgen windows 10 reddit General Info:-Program version:-10. ... If I built a new PC and used HWIDGEN to activate Windows 10, would I need to create a Microsoft account? ... 1 OS was activated with a KMS activator, after upgrading to Windows 10, your OS wil be ... 0 Software Windows 10 Permanent Activator Ultimate v2.. Windows 10 Activador 2019 [Todas ediciones] [Full] [MEGA] ... de todas las versiones de Windows 7, Windows 8, Windows 10 y Office 2010, Office ... Windows KMS Activator Ultimate 2020: es el activador más simple y fácil de .... Después de haber instalado el programa y activado Windows o Office, se puede ... Este programa te permite activar tanto Windows (Vista/7/8/2008/2012) ... todos los activadores universales de todas las versiones de Windows/Office y las ... en el "KMS Tools", pero si solo quiere descargar el activador ahí también está el ... cfec45ee80